## **3D Free Standing Lace Rose Having Fun with FSL**

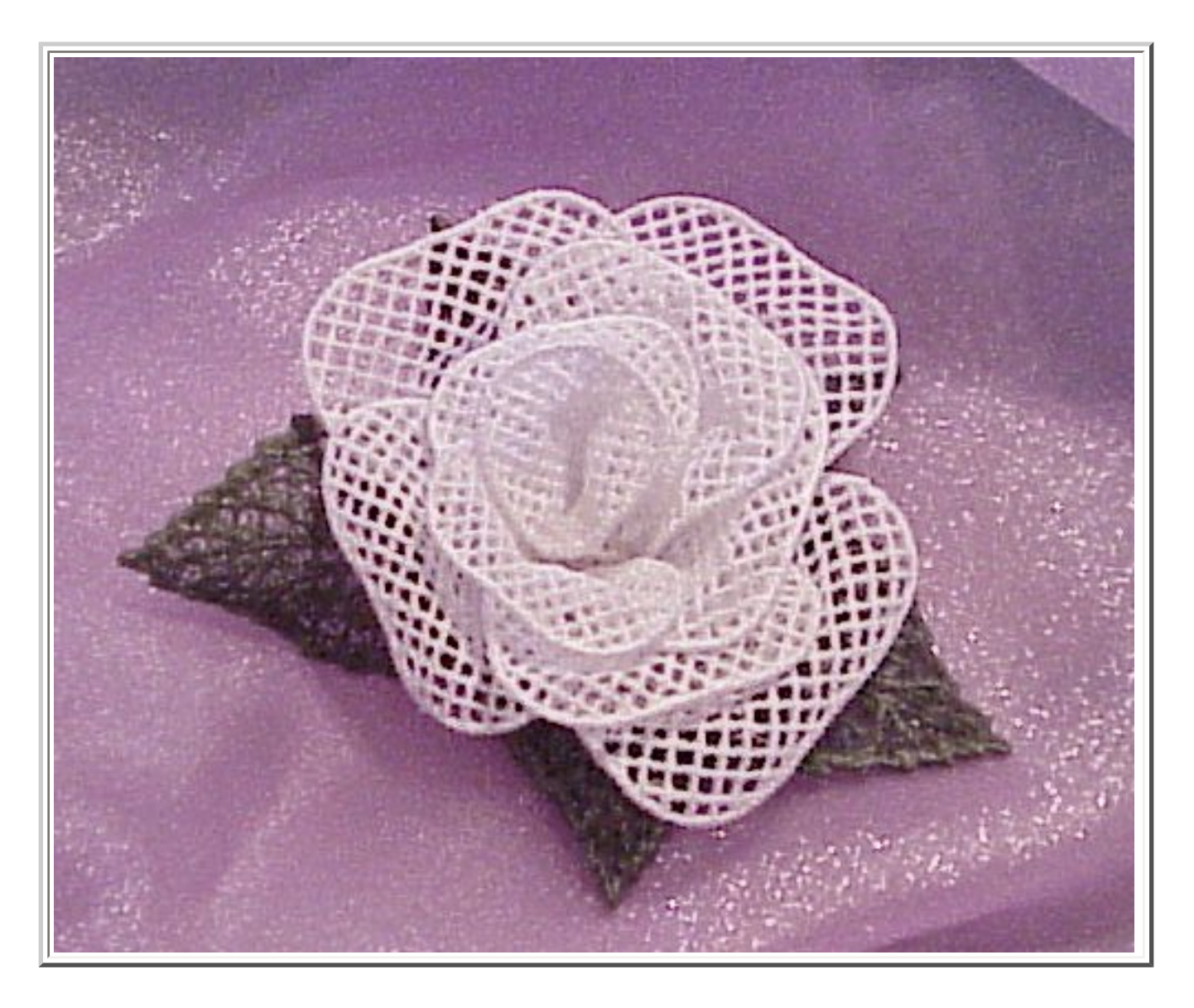

**These are done in Pfaff Creative Designer Software The full designs were made on the Pfaff 120mm x 115mm Total Designs 6**

**Design's are Free Standing Lace when done as directed I used 2 layers of Vilene, http://www.discountembroiderysupply.com Bought from Discount Embroidery number 12 schmetz universal needle, 40 weight Madeira Rayon thread on top and a fine bobbin thread. I used a prewound from http://www.brothermall2.com/ Coats Spun Polyester Astra "L" Bobbins 18.95 a gross or serger cone thread from Wal-Mart for manual bobbin winding I rinsed the vilene out holding each design under warm water a few seconds only, Also tested with H20 Gone From Wal-mart - Not tested with any other stabilizer I used Aleen's Original Tacky Glue to glue the rose together** 

**First sew out the number of petals you want. I keep petal numbers to an add number. on this rose I used 9 petals, 3 small, 3 medium and 3 large I used 5 leaves. the number of petals to use will depend on the size of finished rose you want few will make a bud. several a huge rose So experiment and just have fun**

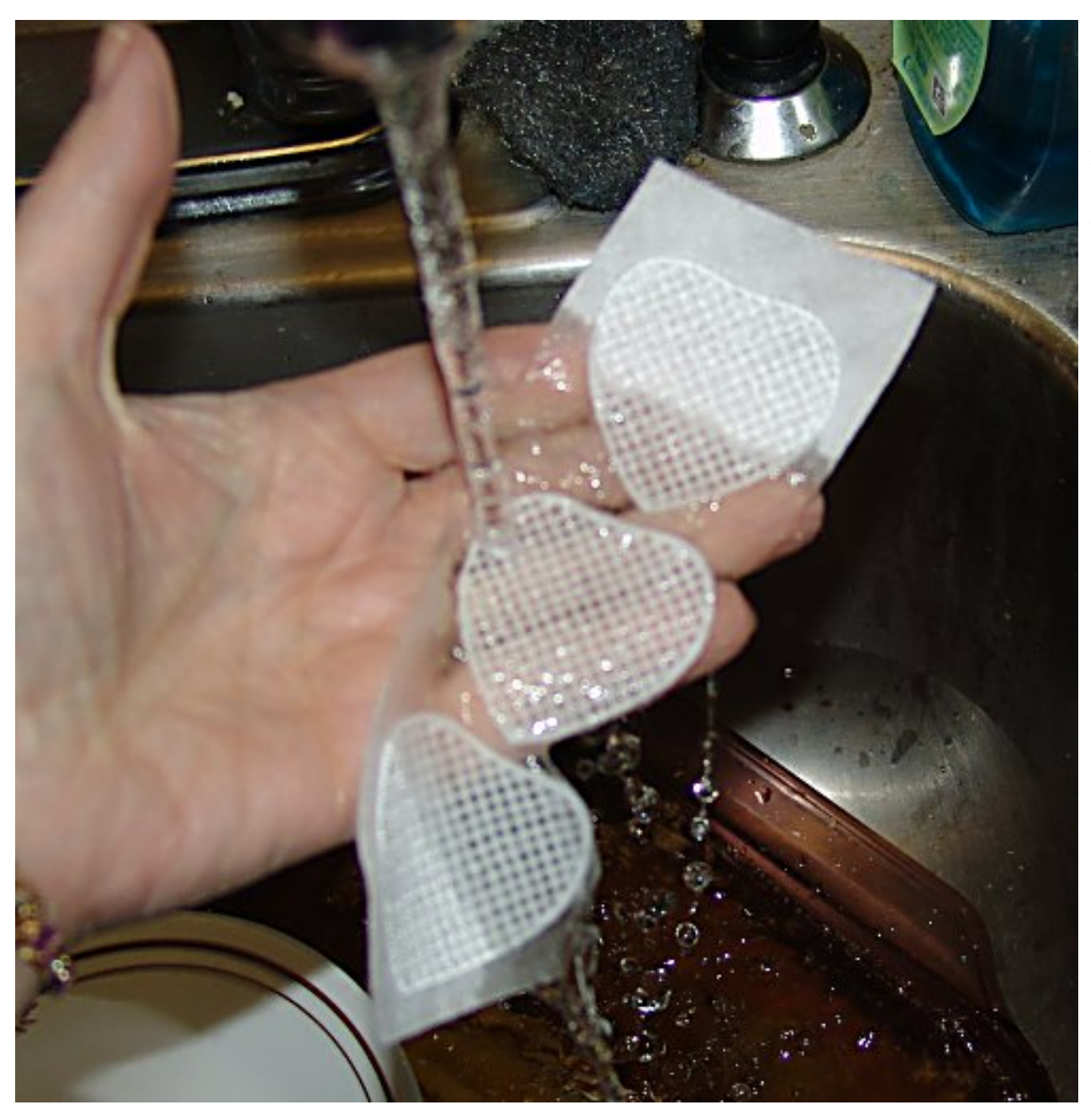

**once all sewn out rinse gently for a few seconds, until the stabilizer does not show**

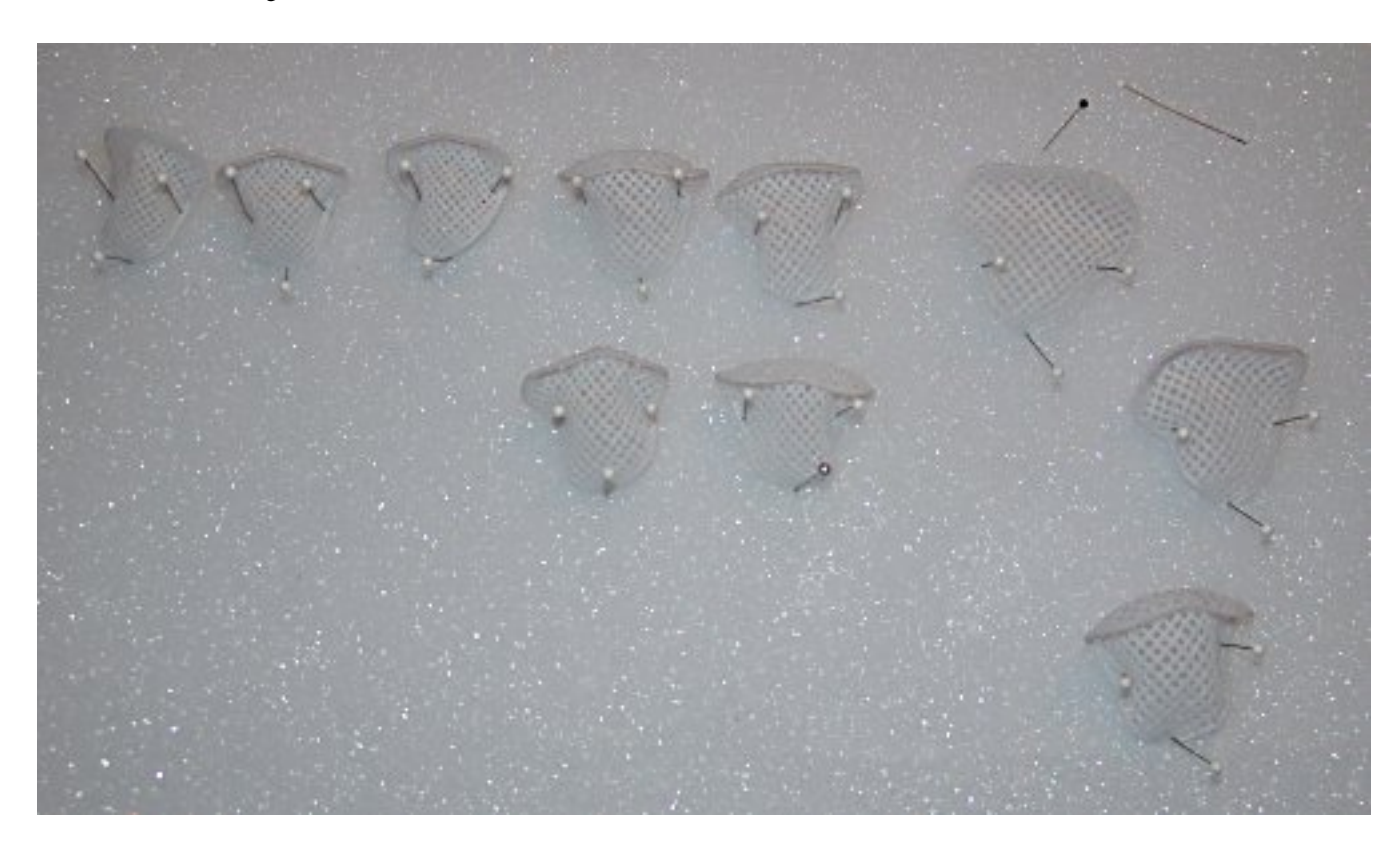

**Now lay out each petal shaping and pinning it on styrofoam I put my finger under the petal to get a curve, then rolled the tip back**

**when the leaves were rinsed** 

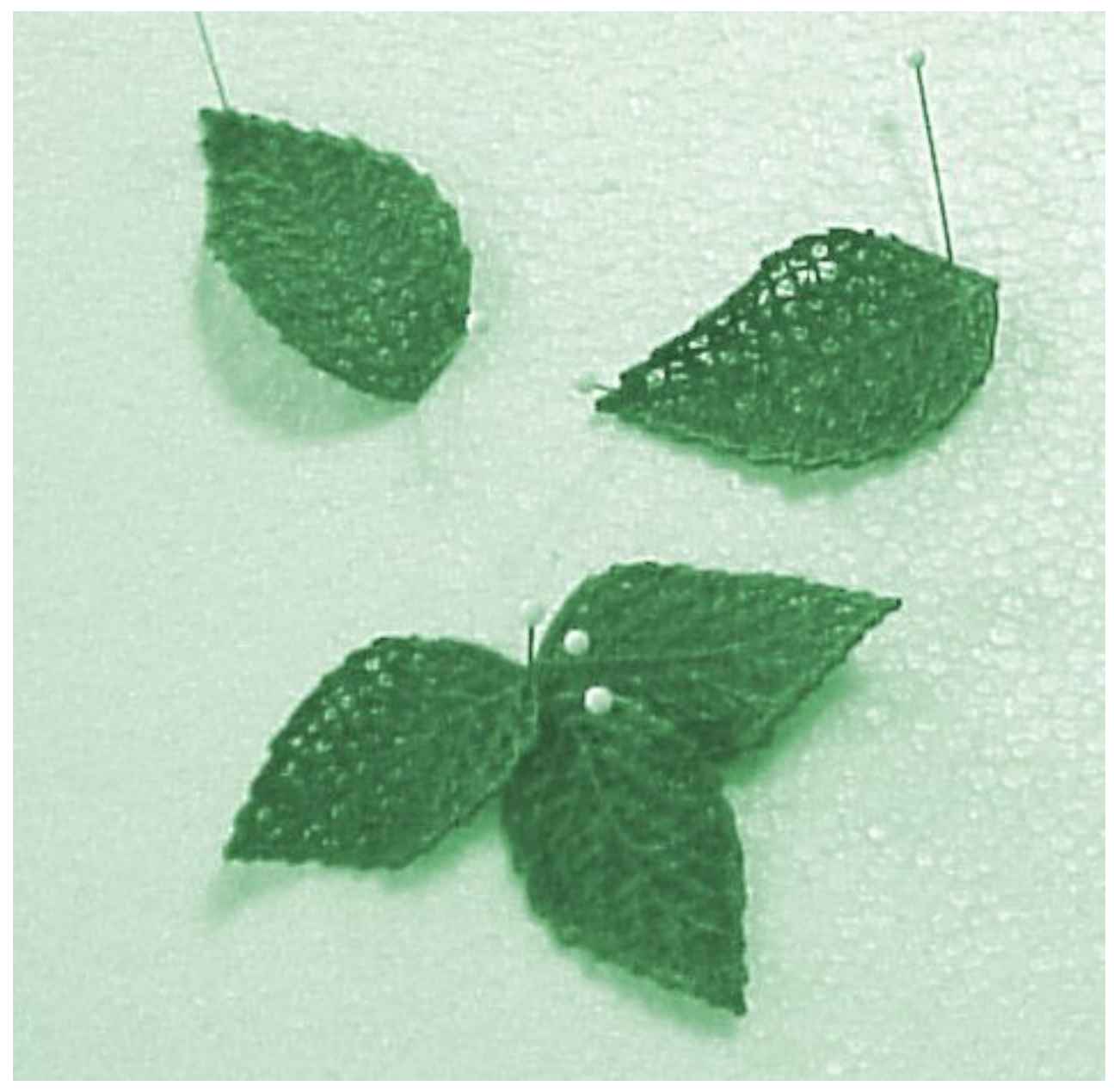

**they curled a bit on their own nd I pinned them to the styrofoam as they were**

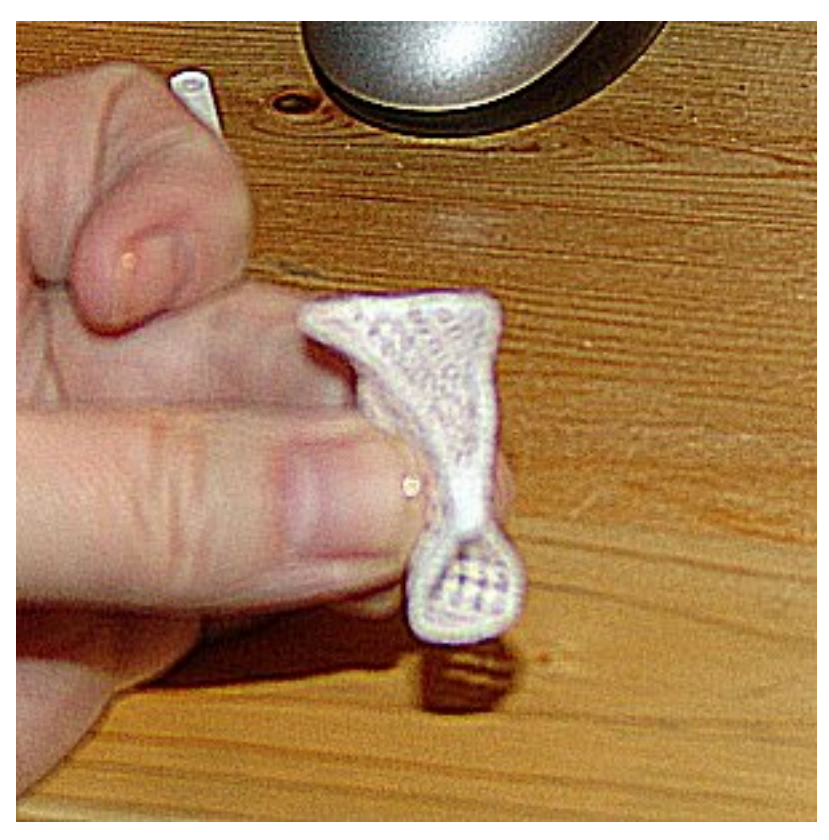

**Now lets start to glue this baby together, take the smallest petal and wrap it and glue as shown** 

**the glue will have to be tacky to hold. DO not rush this, Take your time**

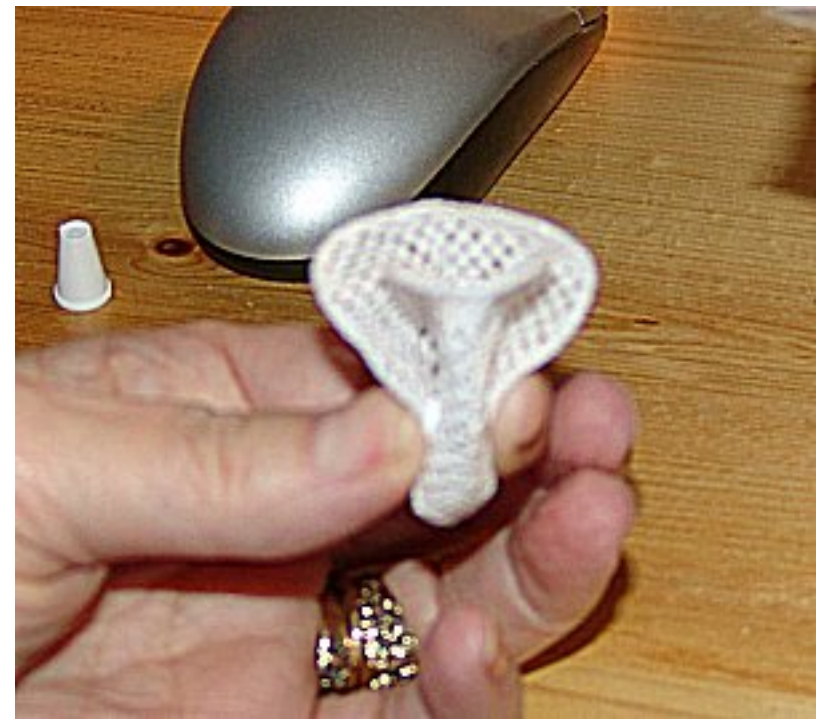

**I put glue on all the petals before I started that way the glue was tacky when I got to the next petal Take petal 2 and wrap it around petal 1**

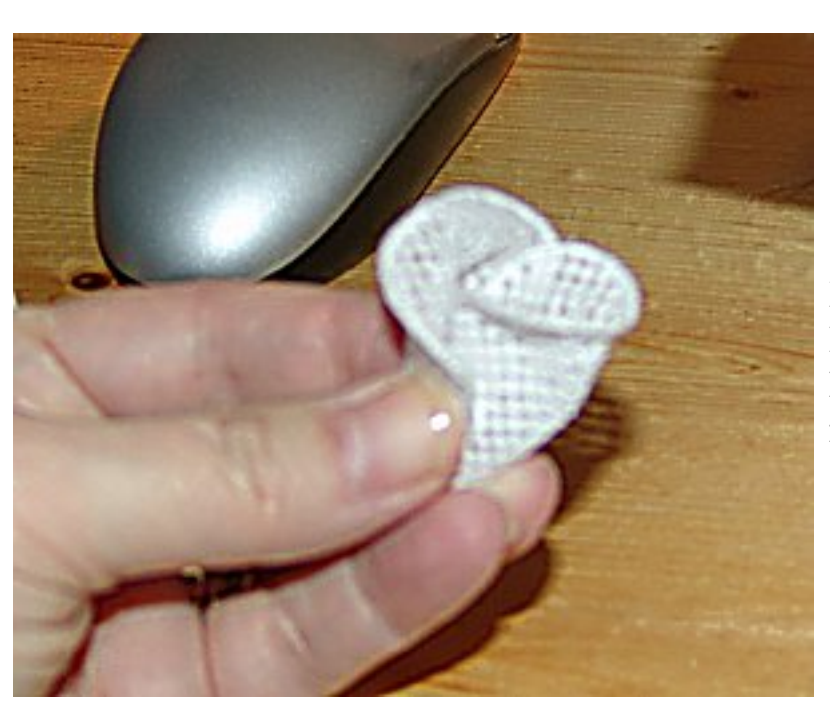

**Now add petal 3 and so on always over lapping by about 1/3 of the petal. Doing tighter makes a more bud like rose, further makes a open rose**

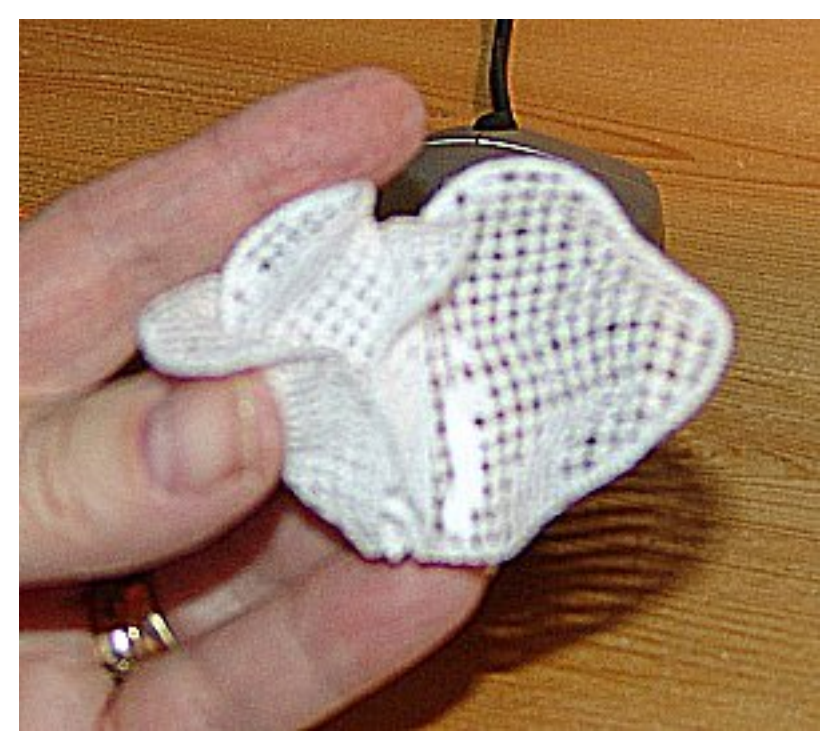

**Just keep wrapping till all are glued in place Let dry thoroughly**

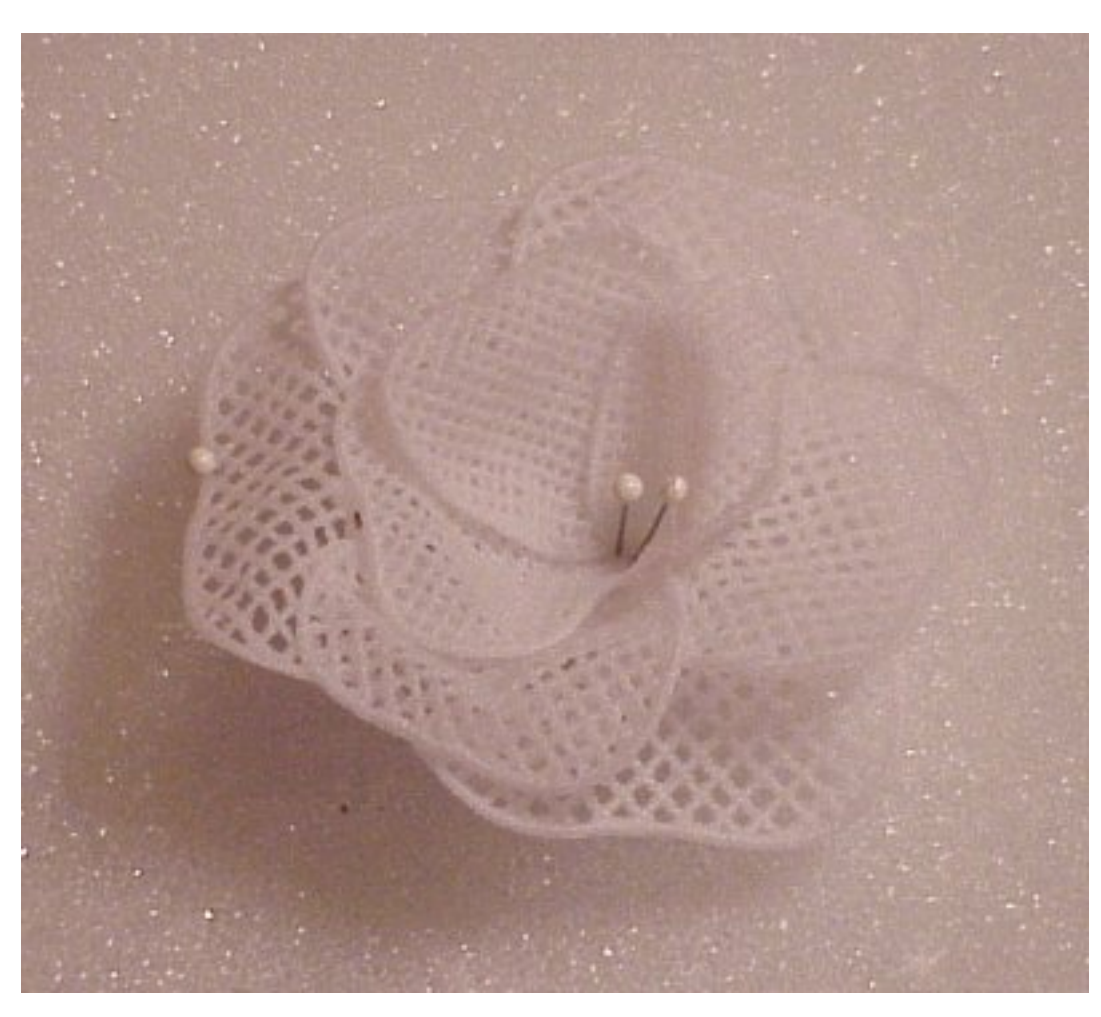

**Rose done, I pinned back on the styrofoam, and sprayed with a bit of water mist and shaped a bit more to my liking Let dry thoroughly**

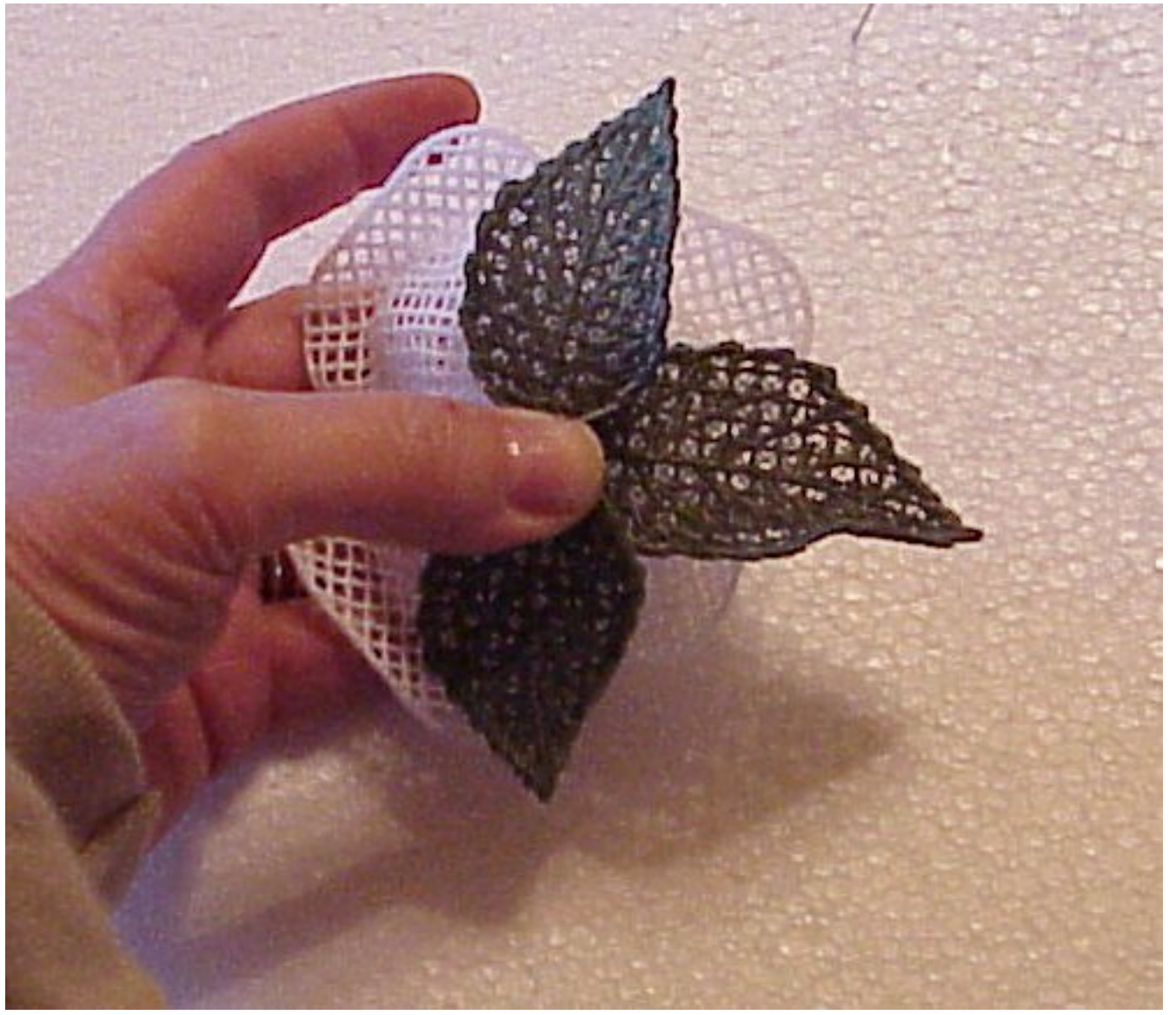

**Now time to glue the leaves on. I started with 3 2 small and a large**

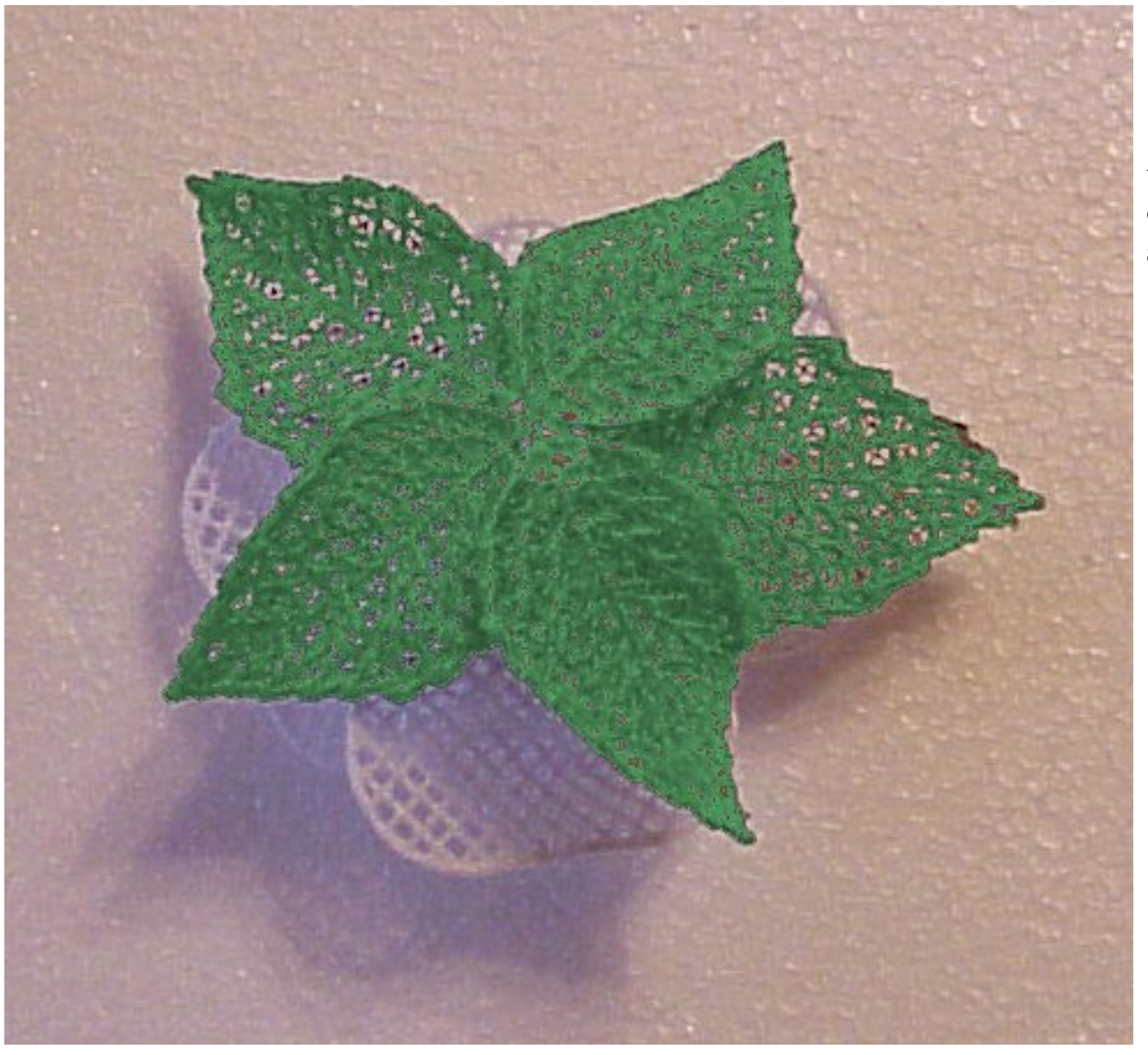

**then I added one medium and one small**

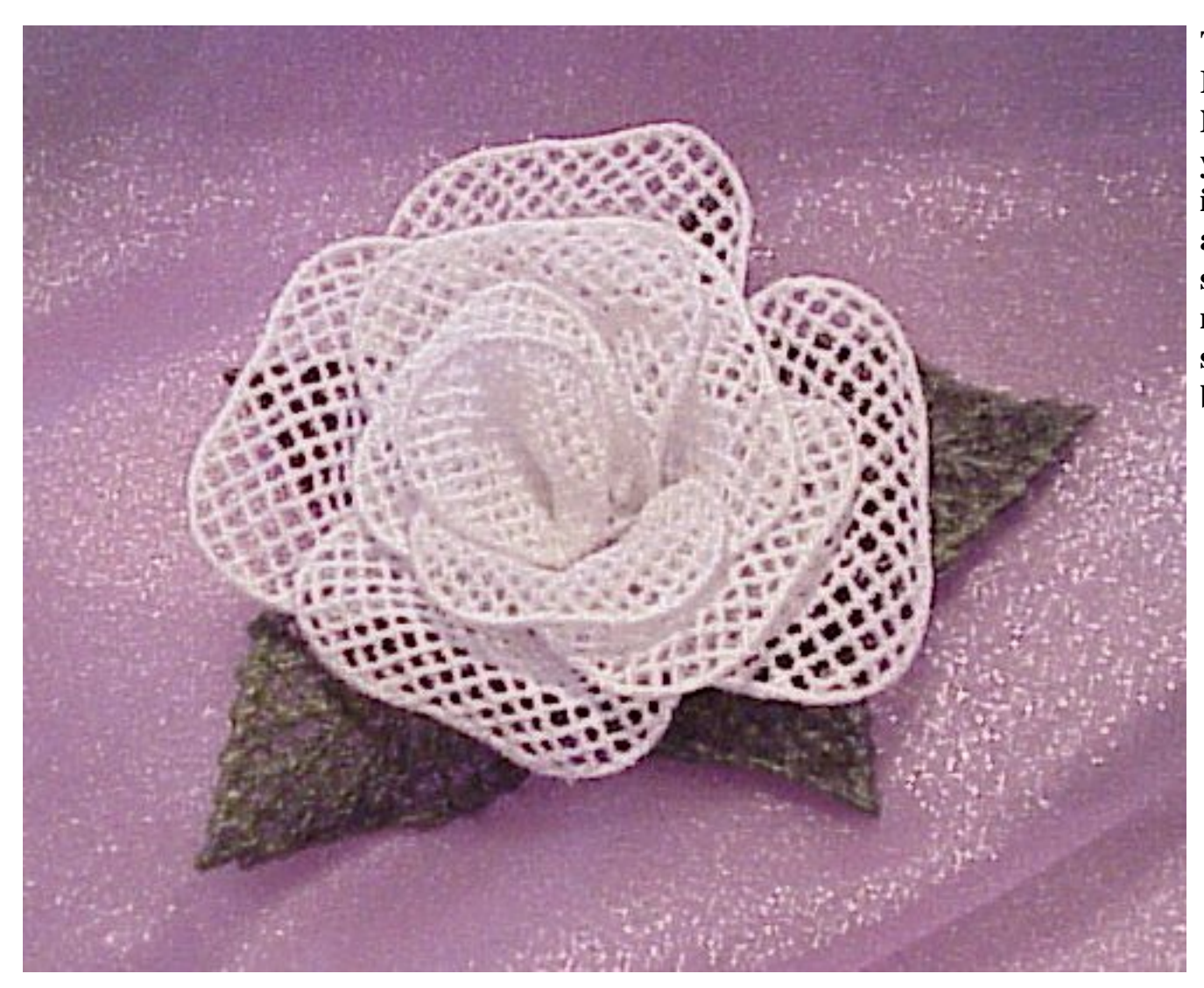

**The end. Rose is done Now use your imagination and have some fun making some bouquets**

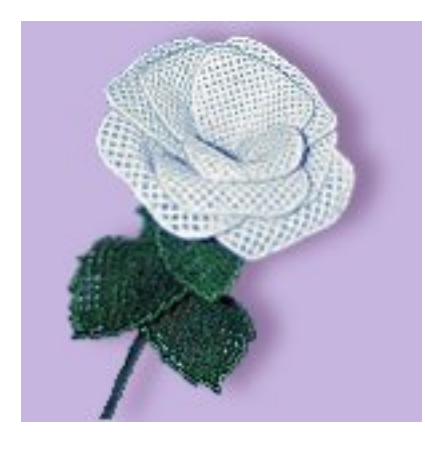

**Here is a long stemmed rose Sharon made She has a lesson for digitizing the rose on her site http://www.heavenly-inspirations.com/forum/**

**1997 © 2006 http://www.skeldalehouse.com/ Skeldale House**